# **cycamp students toolbox - The Campus Revolution!**

Ein Schritt in Richtung virtuelle Universität kommt von cycamp - der cyber campus - die students toolbox.

Stell dir vor: Deine Seminargruppe arbeitet gemeinsam an einem Projekt. Ihr verteilt die Aufgaben, koordiniert Ewe Termine, erarbeitet gemeinsam die "To Dos" und kommuniziert Eure letzten Updates. Auch der Professor ist am Laufenden und hilft Euch über die Hürden. Präsentationstermin: morgen - getroffen habt Ihr Euch "in-real-live" erst einmal. Alles weitere habt Ihr online abgewickelt.

*"Der Web-Kalender ist mobil, da dll alk Daten iiber ein WAPjähiges* Handy abrufen und *bearbeiten kannst.* "

*"Stlldenten sind schon tlIIjgnInd ihm- Mobilität*  $eine$  *besonders interessan* $te$  *Zielgruppe und wir sind hÖfhst ntllgitrig, wie sich*  $die$  *students toolbox im Unibetrieb dllrehsetzen wirrl."*

Unter *http://toolbox.cycamp.at* kannst du dir Dein Passwort zum Kommunikationstool für Studenten holen- der cycamp students toolbox. Mit der Zugriffsmöglichkeit von jedem Internet-Account musst du nicht ständig auf der Uni sein, sondern kannst von zu Hause oder unterwegs deine Seminararbeiten ins Netz stellen. Eine Test-Seminargruppe an der WU-Wien hat die **students toolbox einem** Härtetest unterzogen und getestet -Patrick Proché, einer der Teilnehmer, bringt das Resultat auf den Punkt: "Für mich als Student ist die toolbox eine echte Erleichterung. Wenn es das Tool schon

Was wie Zukunftsmusik klingt, ist ab Anfang März kein Problem.

früher gegeben hätte, wären mir viele leere Kilometer erspart geblieben." Integrierte E-Mail und Chat Funktionen ermöglichen die Koordination von größeren Gruppen. Ein Workspace bietet dir die Möglichkeit deine Dokumente, Grafiken oder MP3 Files ohne großen Aufwand abzulegen. So kannst du unkompliziert deinen Speicherplatz mit anderen Gruppenmitgliedern, Freunden oder Assistenten teilen. Besprechungen und Gruppenmeetings spielen sich im Netz ab. cycamp Gründer Markus Müller ist überzeugt: "Mit der students toolbox werden wir das

Studentenleben vereinfachen. Das Service ist für Studenten und Assistenten mit einem E-Mail Uni-Account kostenlos."

### Und so funktioniert die neue Software:

#### Der toolbox Workspace

Der Workspace stellt das Kernstück der students toolbox dar, in dem du jede Art von Dateien speichern und verwalten kannst. Mit 50 MB Webspace hast du genügend Platz auf deiner virtuellen Festplatte zur Verfügung, um Texte, Dokumente, Grafiken oder deine persönlichen MP3 Files abzulegen und mit deinen Kollegen zu teilen. Um den Workspace mit anderen zu teilen,

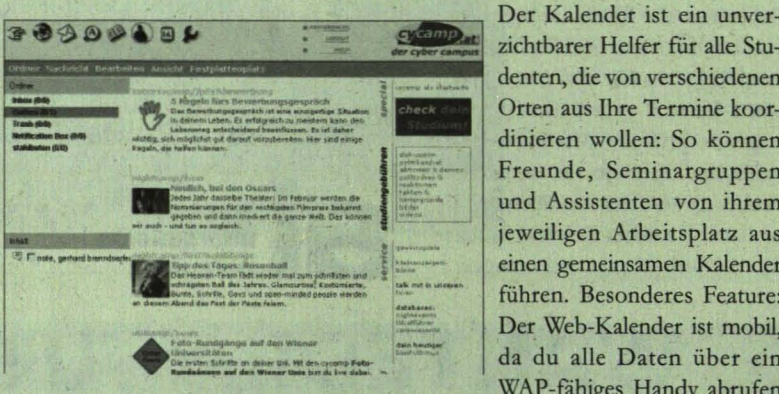

musst du sie zuerst einladen. Jeder Eingeladene erhält ein E-Mail, das bestätigt werden muss. Nachdem du dich in die students toolbox eingeloggt hast, wird der neue Workspace sichtbar. Zusätzlich lässt sich dein Workspace als zentraler Sammelplatz für die wichtigsten Adressen im Web benutzen. Mit der Funktion "URL speichern" kannst du deine Lieblingslinks bequem einsammeln und direkt im Workspace abspeichern.

### Die toolbox Kommunikation

Nachdem du dich für die students toolbox registriert hast, erhältst du automatisch eine persönliche E-Mail Adresse mit der Endung *ryeamp.at.* Mit der E-Mail Funktion kannst du entweder die Gruppenmitglieder deines Workspaces benachrichtigen oder ganz einfach E-Mails im herkömmlichen Sinn verschicken, empfangen und aufbewahren. Bei eingehenden E-Mails kannst du die Adresse des Absenders und angehängte Dateien direkt in das students toolbox Adressbuch oder in deinen Workspace übernehmen. Die Adressbuchfunktion erlaubt dir deine Kontakte einfach zu verwalten und jederzeit griffbereit zu halten.

#### Der toolbox Kalender

Der Kalender ist ein unver-Orten aus Ihre Termine koordinieren wollen: So können Freunde, Seminargruppen und Assistenten von ihrem jeweiligen Arbeitsplatz aus einen gemeinsamen Kalender führen. Besonderes Feature: Der Web-Kalender ist mobil, da du alle Daten über ein WAP-fähiges Handy abrufen

und bearbeiten kannst.

## Die maßgeschneiderte Entwicklung

Die technologische Lösung stammt von ;-)webforus, einem Unternehmen der Kapsch AG, das sich auf die Entwicklung von intemetbasierender Serversoftware spezialisiert hat. Dipl.-Ing. Robert Krinner, Vertriebsleiter von webforus: "Studenten sind schon aufgrund ihrer Mobilität eine besonders interessante Zielgruppe und wir sind höchst neugierig, wie sich die students toolbox im Unibetrieb durchsetzen wird."

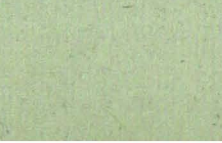